# モノクロLCD表示器 ILM-2464N

## 取扱説明書

Ver.2.0

株式会社 インテグラル電子

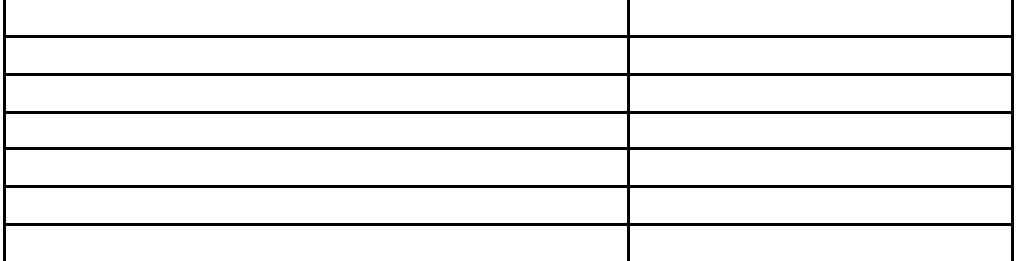

 $\alpha$  and  $\beta$ 

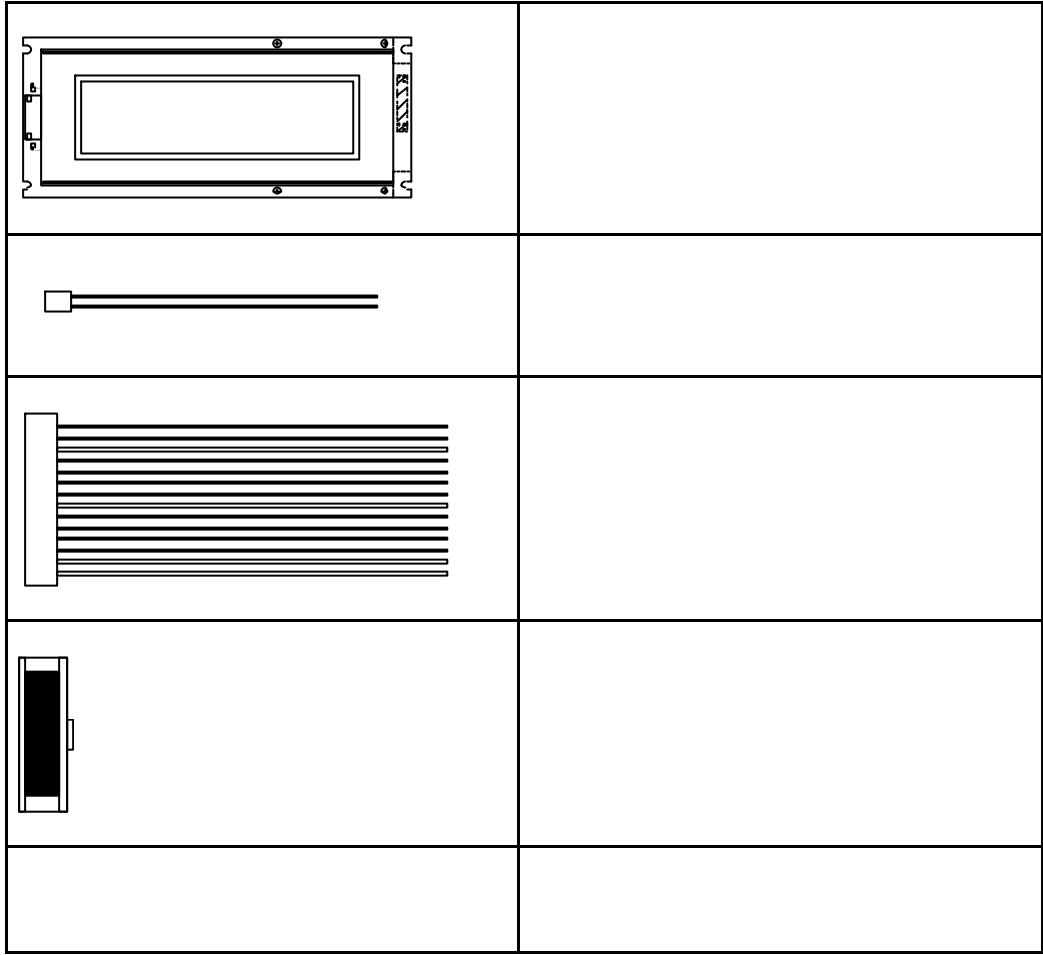

http://www.intgrl.co.jp

#### 2.概要

本器、ILM-2464は高視野角、ハイコントラスト、半透過形LCDパネルにLEDバックラ イトを装備し、見やすさと使いやすさを追求したインテリジェントLCD表示器です。 3種類の動作モードが選択可能です。

モード1は、ANK文字(6×8ドット)を40桁8行表示できます。

モード2は、JIS第一、第二水準漢字文字(16×16ドット)15桁×4行表示ができます。

モード3は、JIS第一、第二水準漢字文字(16×16ドット)15桁×4行、ANK文字(8× 8ドット)30桁×8行、半角文字(8×16ドット)30桁×4行、グラフィック(240×64 ドット)表示できます。

最大6×8のキーボード インターフェースをコントロール基板に内蔵しておりますので、ホスト 側では、シリアル通信にてキーボードの情報を受け取ることができます。

#### 3.取扱い上の注意

#### -1.警告

#### ①LCDパネルやバックライトに衝撃や圧力を与えないでください。ガラス製のため、破損する 恐れがあります。

- ー2. 製品の取扱い
	- a) 梱包箱から製品を取り出す時は、回路基板に触れることなく両端を持ってください。 回路基板に触れた場合は、実装部品への負担の為に製品が破損したり、調整がずれたりする ことがあります。
	- b) 什様定格以外で使用しないでください。感雷. 火災, 破損の原因となります。
	- c)下記のような場所での使用及び保存は避けて下さい。感電、火災、破損の原因となります。
		- ・直射日光の当たる場所
		- ・急激な温度変化や高温度、高湿度等の場所
		- ・水、油などの液体、化学薬品がかかる可能性がある場所
		- ・不安定な場所
		- ・振動や衝撃が直接かかる場所
		- ・腐食性ガス、可燃性ガスがある場所
		- ・強磁界の場所
	- d)電源は市販の安定化電源(メーカー品)を推奨します。
	- e)静電気は製品を破壊させることがあります。製品の取扱に際しては、静電気対策を行ってくだ さい。
	- f)製品を置く場合、表示画面側を下にして平らな台に置いてください。
	- g) 通雷状態で、コネクタを脱着しますと破損の原因となります。
	- h)液晶パネル表面は傷つきやすいので、押したりこすったりしないでください。 液晶パネル表面が汚れた場合 には、脱脂綿あるいは柔らかい乾いた布で軽く拭きとってく ださい。有機溶剤等は使用しないでください。
	- i)水滴等が長時間付着すると変色やシミの原因になりますので、すぐに拭き取ってください。
	- i)取り付けは取り付け穴を使用してください。その際製品に"そり・ねじれ"が加わらない ようにしてください。 また、取り付け穴以外の個所への過度の圧力を加えないでください。表示むらや故障の原因に なります。
	- k)本製品はバックライトのランプにLEDを使用しています。ランプの特性上、低温及び 高温環境下で動作させますとランプの寿命が著しく低下します。
	- l)長期間保存する場合は、温度が25℃±5℃で湿度65%以下の暗所で保存してください。

-3.液晶パネルの特性

以下の項目については、故障や不良ではありませんのでご了承ください。

- a)数個の黒い点や、数個の点が消えない事があります。
- b) 残像が発生することがありますので、長時間の固定パターンの表示は避けてください。
- c)応答時間、輝度、色は、周囲環境により変化することがあります。
- d) 色相は個々の製品により若干の違いがある場合があります。
- e)光学特性(輝度、表示ムラなど)が動作時間に依存して変化します。
- f)表示品位に関しては25℃における初期特性のみの規定となります。 動作範囲及び保存範囲は、製品の信頼性、寿命、諸特性を保証するものでは ありません。 低温では応答速度が遅くなり、輝度低下を生じます。また、高温動作及び高温高湿動作では バックライト及び液晶パネルの寿命が短くなる傾向があります。 可能な限り常温でご使用ください。

#### 4.仕様

- -1.LCD表示部
	- 1. 240×64ドットSTNイエローグリーン半透過型ポジ表示LCD (バックライト内蔵)

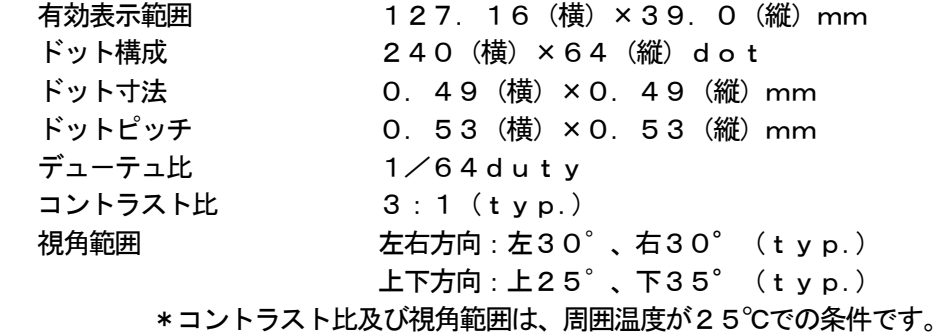

-2.イエローグリーンLEDバックライト

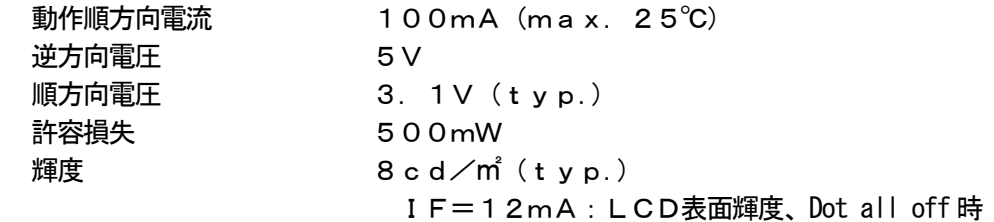

-2.通信方式

パラレルインターフェース(セントロニクス準拠) **シリアルインターフェース (RS232C準拠)** 

- -3.受信バッファ容量 1Kバイト
- -4.画面ページ数 V-RAM容量:32KB モード1:8画面 モード2:8画面 モード3:16画面

#### -4.電源

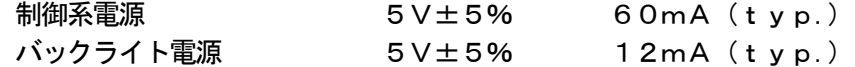

-5.外形寸法 180 (W) × 28 (D) × 75 (H) mm:公差含まず

#### -6.本体重量

約250g

#### -7.動作温度

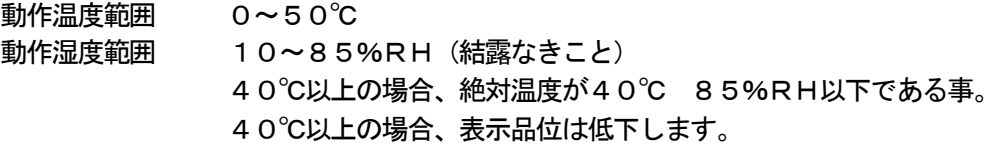

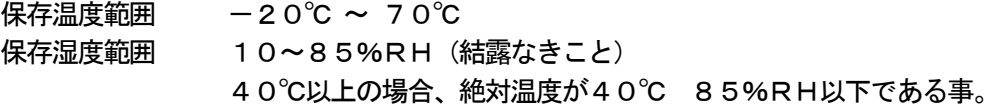

#### 振動なきこと

※ 備考

LCDの光学特性及び検査基準の詳細が知りたい場合は、弊社営業まで連絡してください。

ILM-2464制御基板実装図

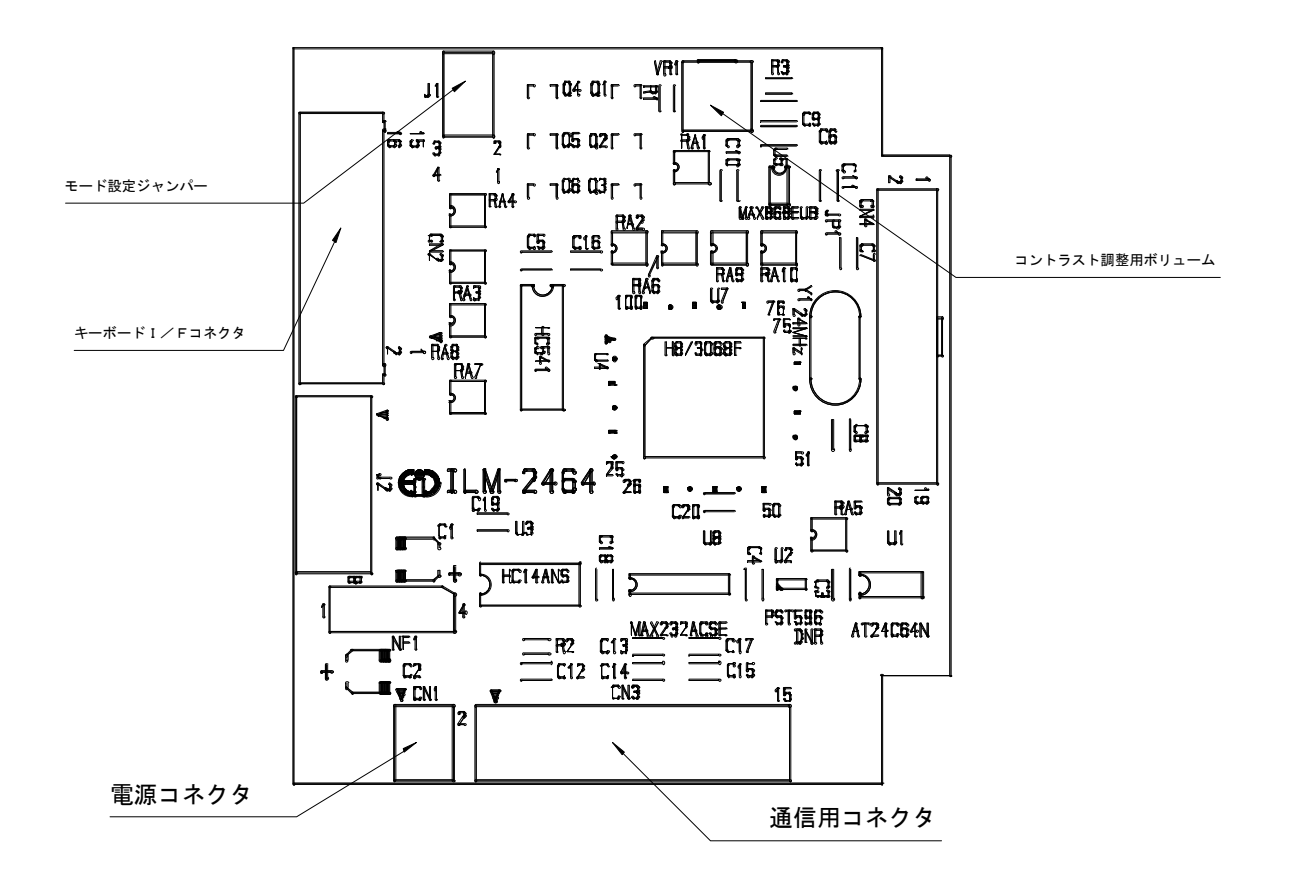

 $-1.$  雷源コネクタ/CN1…S2B-PH-K-S (JST)

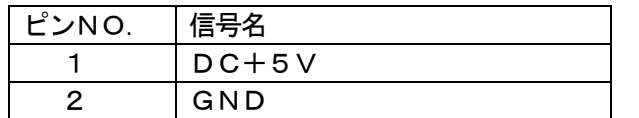

\*極性に注意して配線してください。間違えますと保護回路を内蔵して いないため表示器が破損します。

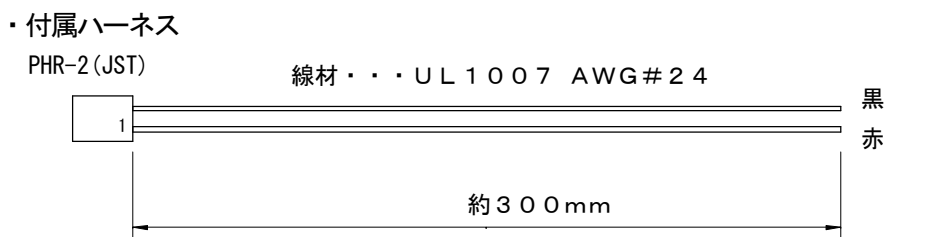

 $-2.$  通信用コネクタ/CN3…S15B-PH-K-S (JST)

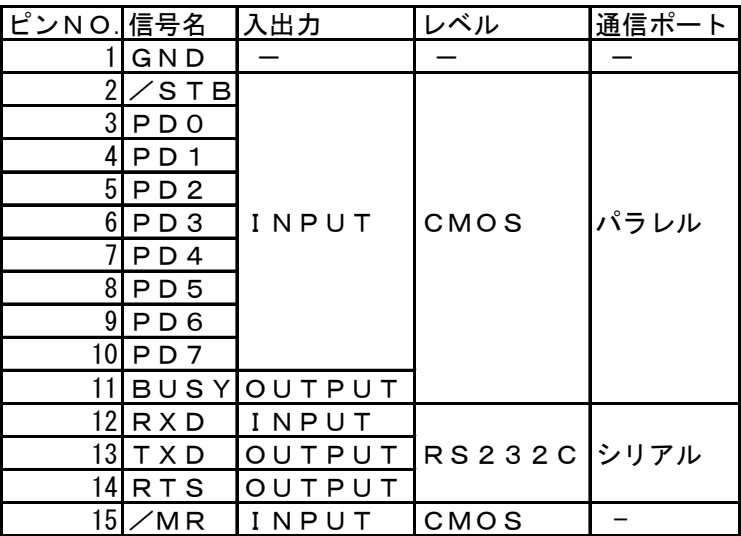

\*/MRは外部リセットです。使用しない場合はオープンにしてください。

\*パラレルのINPUT及び/MRには10KΩのPULL UP抵抗が接続されています。

1) /MR端子: 外部リセット

両ピンをショートしますと内部回路をリセットし、パワーオンの状態になります。 接点出力、フォトカプラ等での制御が可能です。パルス幅は、min15μS必要です。 外部リセットをかけなくてもパワーオン時、内部リセットは発生します。 リセット時間は、Typ200mSです。(内部初期化は、それ以後になります)

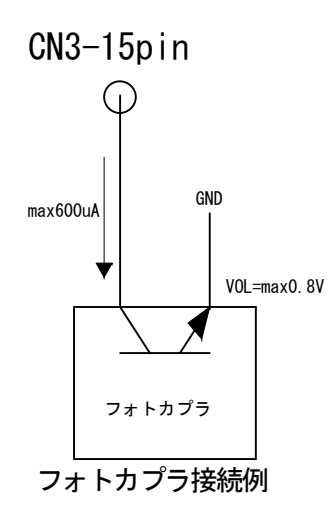

・付属ハーネス

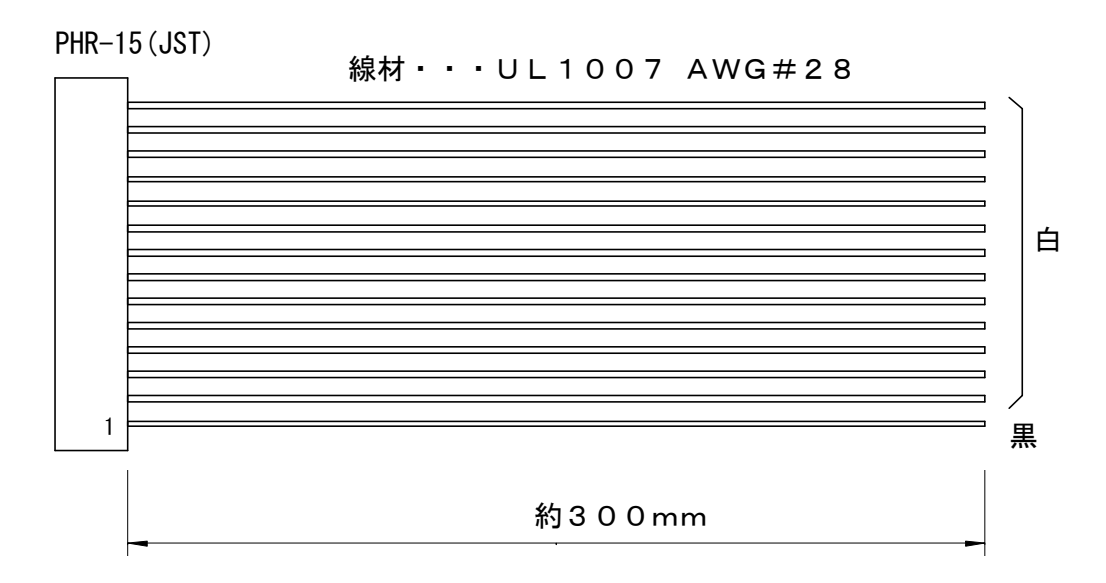

-3.キーボードI/Fコネクタ/J3…XG4C-1634(オムロン)

| ピンNO.          | 信号名            | ピンNO.        | 信号名              |
|----------------|----------------|--------------|------------------|
| $\mathbf{1}$   | X <sub>1</sub> | $\mathbf{2}$ | X <sub>2</sub>   |
| 3              | $X_3$          | 4            | X <sub>4</sub>   |
| 5              | X <sub>5</sub> | 6            | X <sub>6</sub>   |
| $\overline{7}$ | Y <sub>1</sub> | 8            | $\overline{Y}$ 2 |
| 9              | Y3             | 10           | Y <sub>4</sub>   |
| 1 <sub>1</sub> | Y <sub>5</sub> | 12           | Y6               |
| 13             | Y <sub>7</sub> | 14           | Y8               |
| 15             | N. C.          | 16           | C.<br>N.         |

モード3のみ動作可能です。

- ・付属コネクタ…XG4M-1630(オムロン)
- \*最大6×8のマトリックスで48キーを構成できます。
- ー4. コントラスト調整用ボリューム/VR1

電源電圧及び周囲温度によりコントラストが変わるため、このボリームで画面を見やすい様 に調整してください。

ー5. モード設定ジャンパー/J1

各モードの設定をします。リセット時に状態を見ますので、動作途中での変更はできません。 ジャンパーピンによりショートすることで設定します。

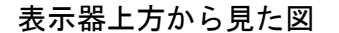

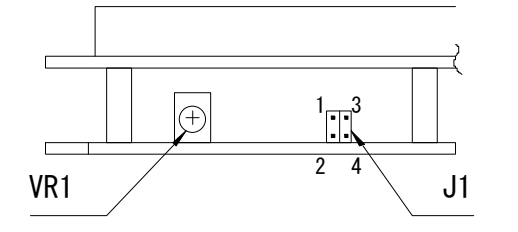

ジャンパー無し けいしん こモード1 ジャンパー (1-2間) :モード2 ジャンパー (1-2、3-4間) :モード3

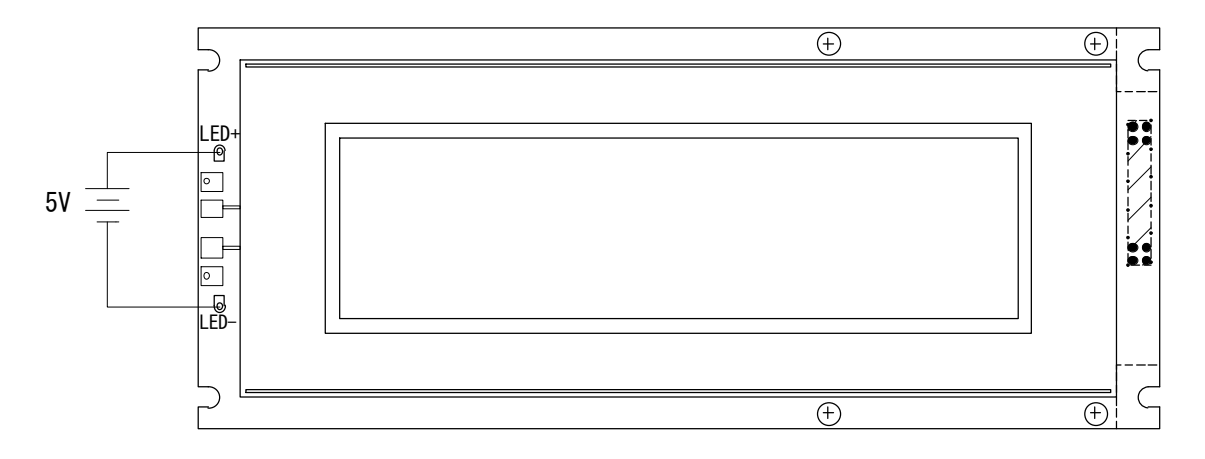

表示器の左側にある端子に上記の様に接続します。

表示器内部に抵抗(180Ω)を内蔵していますので、+5Vを加えることにより、 バックライトが点灯します。電流は、max.30mAです。

また、電流を制御することにより輝度を変えられますが、10mA以下の場合、 輝度がばらつく場合があります。

![](_page_11_Figure_0.jpeg)

![](_page_11_Figure_1.jpeg)

![](_page_12_Figure_0.jpeg)

 $\begin{array}{ccccccccccccccccccccccccccccccccccccccccc} u & & & & n & & & n & & & n & & & n & & & n & & & n \end{array}$ 

 $\mathcal{U}$   $\mathcal{U}$   $\mathcal{$ 

 $\mu$   $\mu$ 

![](_page_13_Figure_0.jpeg)

 $\times$ 

![](_page_14_Figure_0.jpeg)

 $\label{eq:2.1} \mathcal{L}^{\mathcal{L}}(\mathcal{L}^{\mathcal{L}}) = \mathcal{L}^{\mathcal{L}}(\mathcal{L}^{\mathcal{L}})$ 

座標値X,Yは1バイトのHEXデータで指定します。以後説明上' 'は

-1.文字表示

The Communication of the Communication of the Communication of the Communication of the Communication of the Co<br>Extensive communication of the Communication of the Communication of the Communication of the Communication

The Communication of the Communication of the Communication of the Communication of the Communication of the Co<br>- Communication of the Communication of the Communication of the Communication of the Communication of the

The Communication of the Communication of the Communication of the Communication of the Communication of the Co<br>Extensive communication of the Communication of the Communication of the Communication of the Communication

The Control of the Control of The Control of The Control of The Control of The Control of The Control of The Co  $($ 

コード:ESC'B'と送出している。<br>- データー:ESC'B'と送出している。

コード The Contract Security Security Security Security Security Security Security Security Security Security Security<br>- Contract Security Security Security Security Security Security Security Security Security Security Sec

- The Escalation of Escalation of Escalation of Escalation of Escalation of Escalation of Escalation of Escala<br>- Escalation of Escalation of Escalation of Escalation of Escalation of Escalation of Escalation of Escalatio

コード The Control Section 2018年 - The Control Section 2019年 - The Control Section 2019年<br>- Control Section 2019年 - The Control Section 2019年 - The Control Section 2019

![](_page_16_Figure_0.jpeg)

 $\mathcal{I} = \mathcal{I}$ 

 $)$ 

 $\Gamma$ :ESC 'H'

 $\epsilon$ 

で使いていることができることができます。

コード:ESCと'='とXとYを送出します。 これには March 2010 ということ

コード:ESCと'C'を送出させる。<br>- C'escut 'C'を送出させる  $\mathcal{L}$  is the contract of the contract of the contract of the contract of the contract of the contract of the contract of the contract of the contract of the contract of the contract of the contract of the contract of t

- The Escalation of Escalation of Escalation of Escalation of Escalation of Escalation of Escalation of Escala<br>Escalation of Escalation of Escalation of Escalation of Escalation of Escalation of Escalation of Escalation

コード The Control Section 2018年 - The Control Section 2019年 - The Control Section 2019年<br>- Control Section 2019年 - The Control Section 2019年 - The Control Section 2019

 $\label{eq:Ricci} \mathcal{L}_{\text{eff}} = \mathcal{L}_{\text{eff}} + \mathcal{L}_{\text{eff}} + \mathcal{L}_{\text{eff}} + \mathcal{L}_{\text{eff}}$ 

 $\mathbf{E} = \mathbf{E} - \mathbf{E}$ 

 $E=\{E\}=E\{E\}$ ESC'C' 以後入力されたコードをリバース文字として表示

ESC' US OF THE CONTRACT OF THE CONTRACT OF THE CONTRACT OF THE CONTRACT OF THE CONTRACT OF THE CONTRACT OF THE

 $\mathsf{TS}$ 

![](_page_19_Figure_0.jpeg)

 $\mathcal{L}^{\mathcal{A}}(X,Y) = \mathcal{L}^{\mathcal{A}}(X,Y)$ 

![](_page_20_Figure_0.jpeg)

″CW`¨ University of the University of the University of the University of the University of the University of

´ ´で囲まれたASCII文字を表示します。

![](_page_21_Figure_0.jpeg)

 $\mathcal{L}^{(H)}$  is the contract as  $\mathcal{L}^{(H)}$  of  $\mathcal{L}^{(H)}$  . The contract as  $\mathcal{L}^{(H)}$ 

![](_page_22_Figure_0.jpeg)

### $\mathsf{x}$  x  $\mathsf{x}$  x  $\mathsf{x}$  $\mathsf X$

![](_page_26_Figure_0.jpeg)

 $\mathbf{u} = \mathbf{w}$ 

![](_page_29_Figure_0.jpeg)